# SEISLINK SOFTWARE USER MANUAL

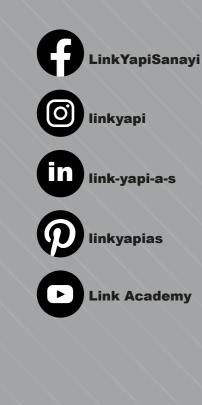

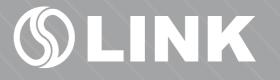

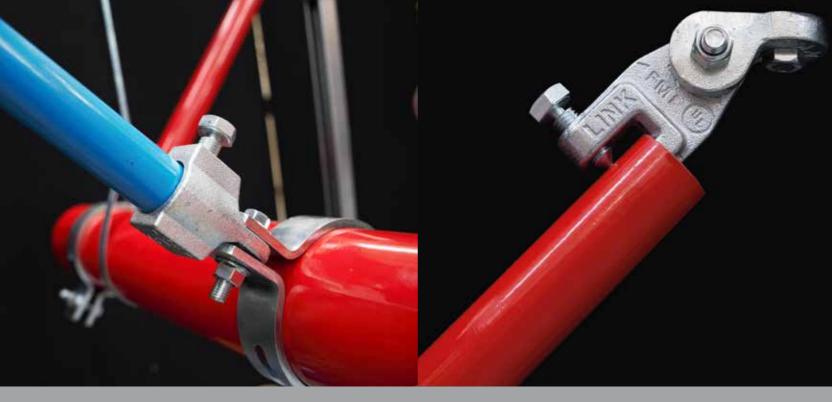

Our SEISLINK software using the guide learn how to use. Contact for more information and questions You can reach us from our information.

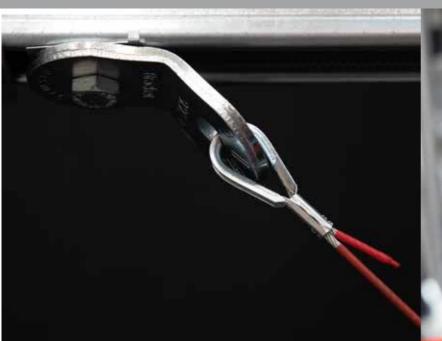

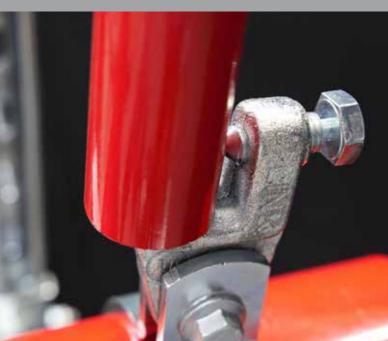

### Sign In

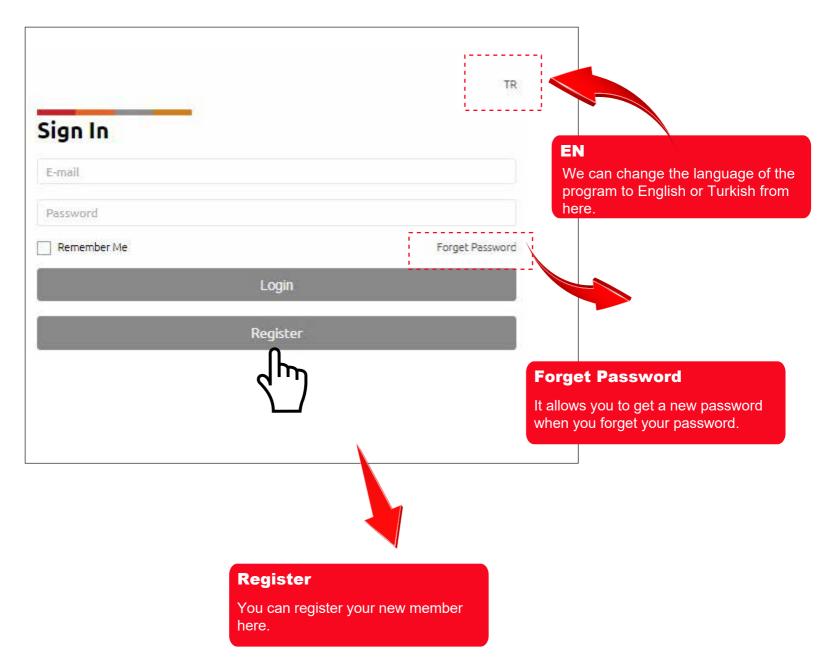

#### **Create New Account**

| 3                                                             | 3                     |                   | 9                                                     |  |
|---------------------------------------------------------------|-----------------------|-------------------|-------------------------------------------------------|--|
|                                                               | reate Account         | _                 | TR                                                    |  |
| Create Account                                                | Name                  | Surname           |                                                       |  |
| he required information is entered nd the account is created. | Company               |                   |                                                       |  |
|                                                               | Job                   |                   |                                                       |  |
|                                                               | Phone Number          |                   |                                                       |  |
|                                                               | E-mail Adress         |                   |                                                       |  |
|                                                               | Adress                |                   |                                                       |  |
|                                                               | City                  | Town              |                                                       |  |
|                                                               | *******               |                   |                                                       |  |
|                                                               |                       |                   |                                                       |  |
|                                                               | I accept the terms of | <sup>F</sup> use. |                                                       |  |
|                                                               |                       | Sign Up           |                                                       |  |
|                                                               |                       | _ماس              |                                                       |  |
|                                                               |                       |                   | Accept the button to confirm the information given is |  |

# Need to create or update a Submittal?

Your place for creating seismic design and product submittal packages. Start by creating a new project.

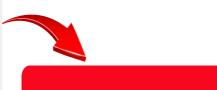

You can enter your projects here

Visit submittal Manager 🔶

#### **Create New Project**

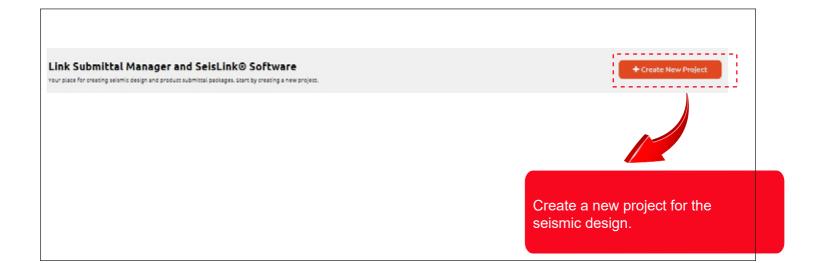

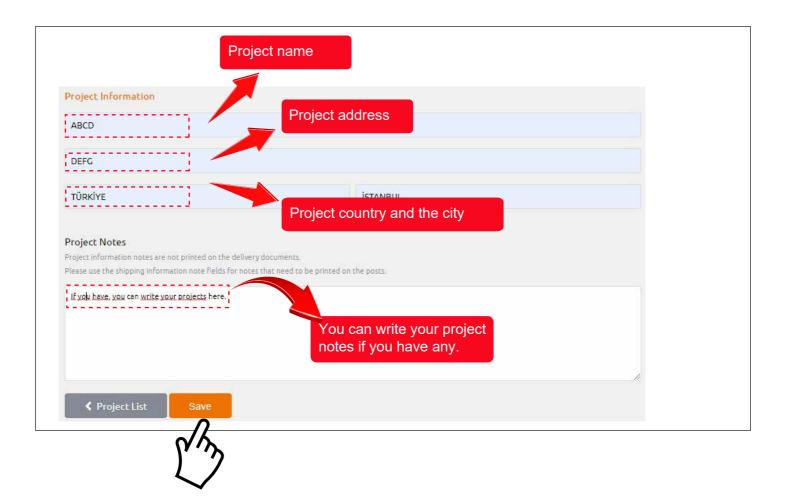

### **Seismic Design Setup**

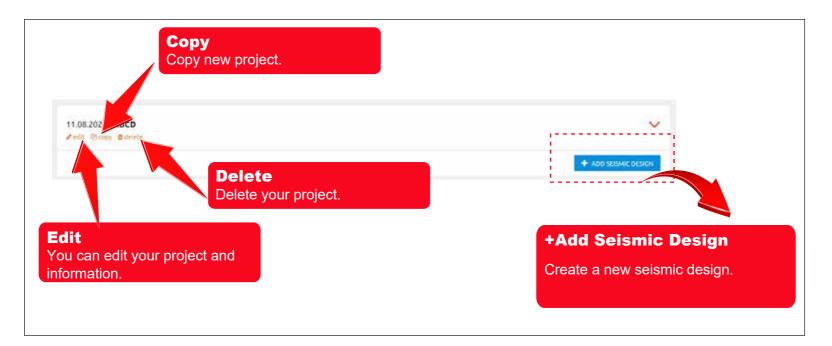

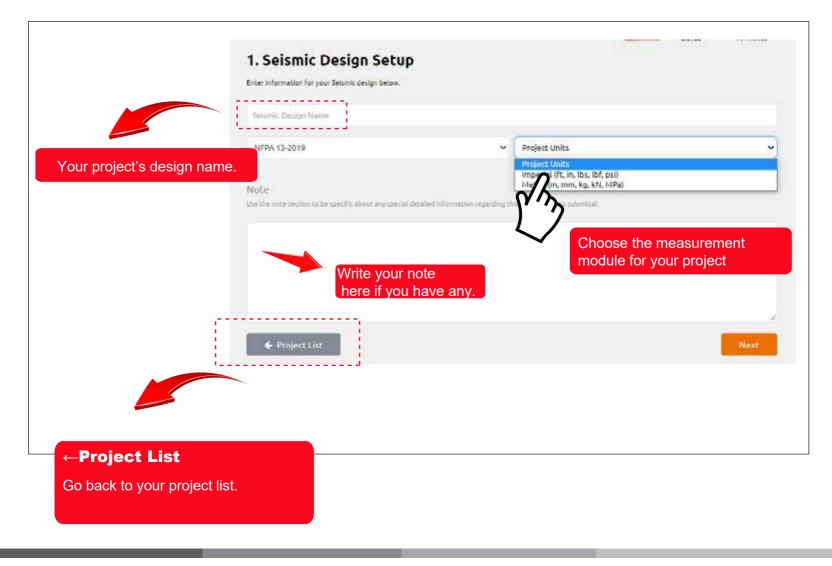

### **Seismic Coefficient Calculation**

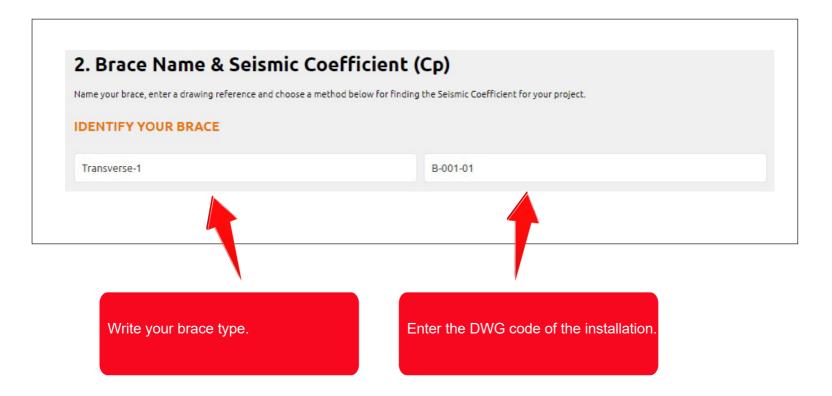

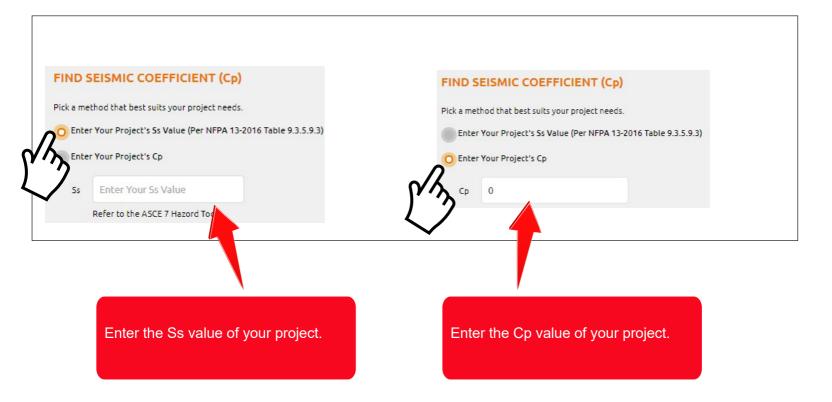

### 

#### **Define Brace Type and Piping System**

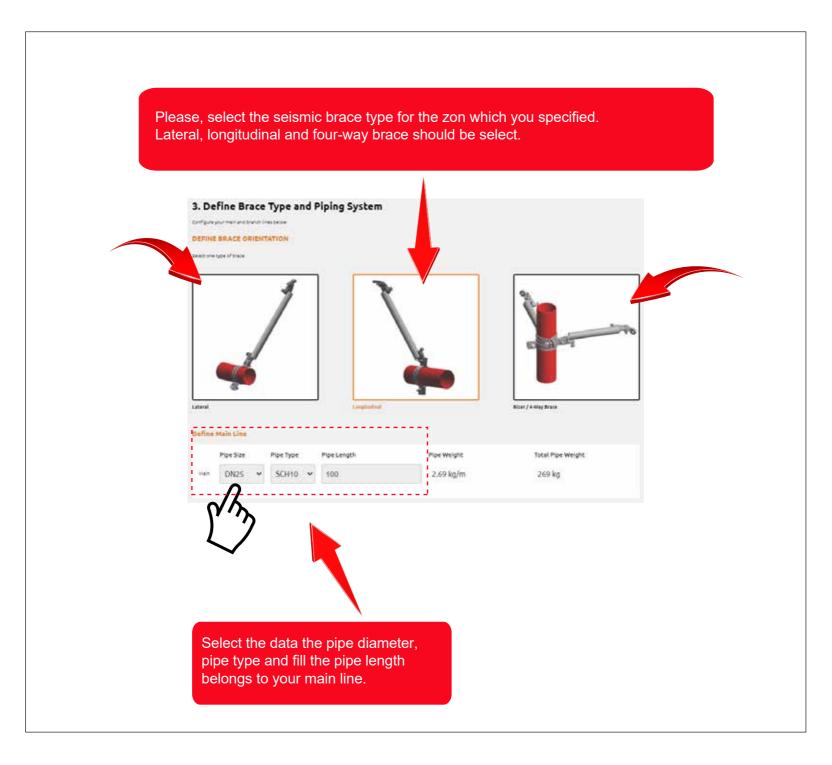

### Add a Branch Line

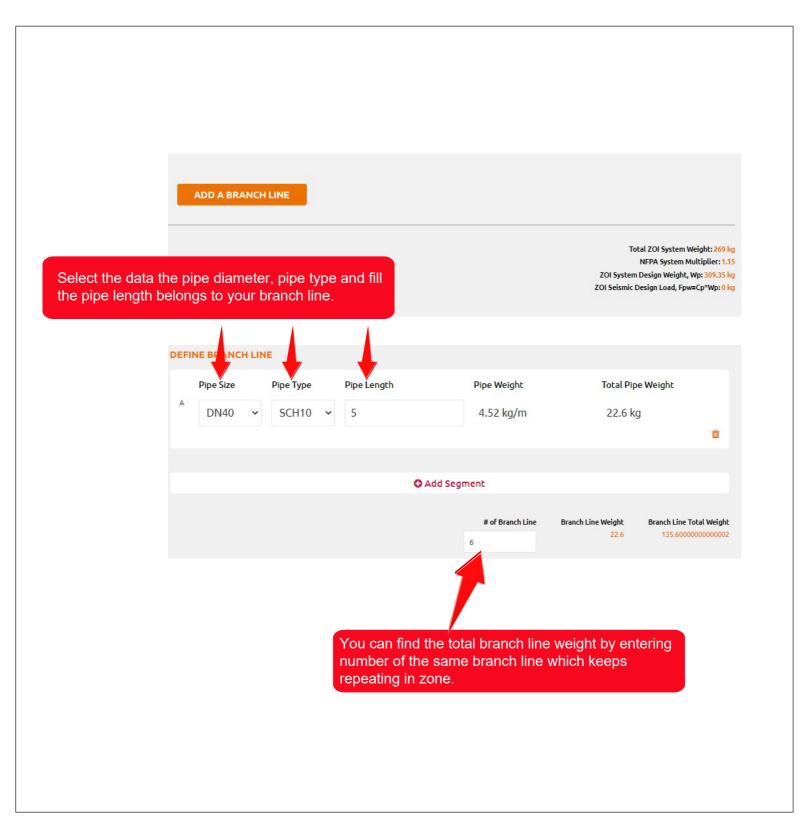

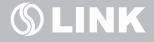

### **Define Structure Attachment & Pipe Attachment**

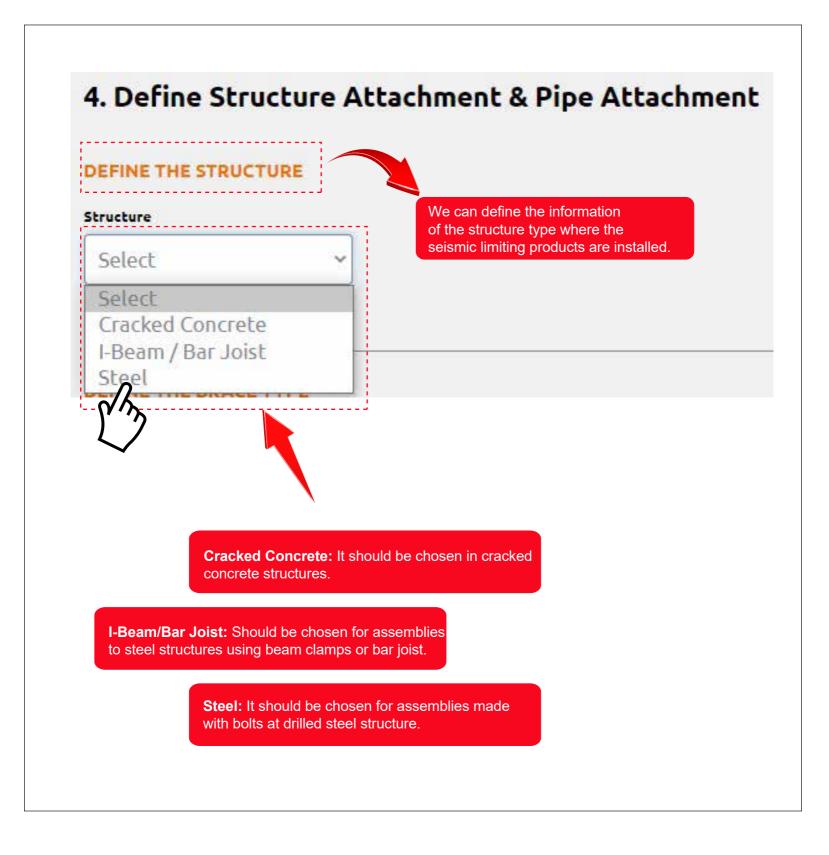

### **Define Structure Attachment & Pipe Attachment**

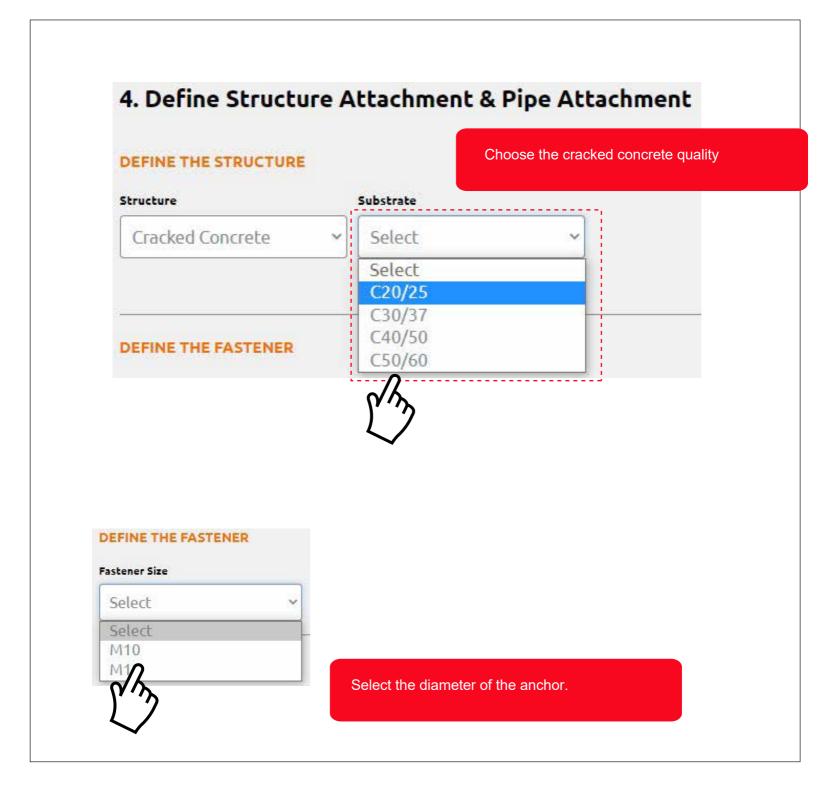

### **Define The Brace Type**

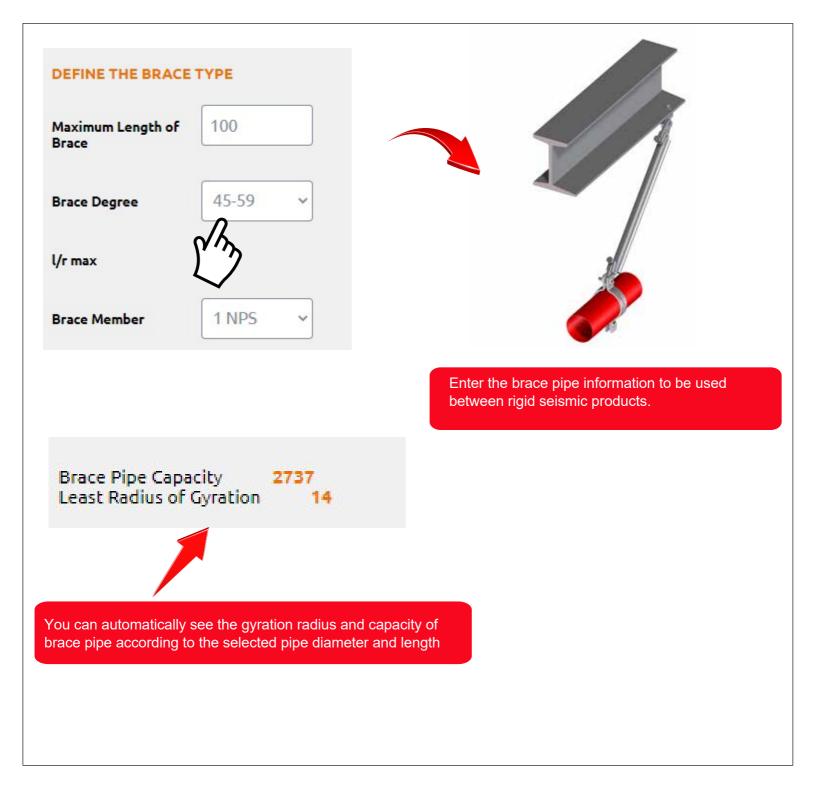

### **Choose Your Structural Attachments**

| Choose                 | Fastener        | Fastener Load Capacity                                       | Swivel Connection, Size, Capacil |
|------------------------|-----------------|--------------------------------------------------------------|----------------------------------|
|                        | LTS M.12        | 1896                                                         | RSBE, 1" & 1 1/4", 121           |
| $\boldsymbol{\lambda}$ | LTS M.12        | 1896                                                         | RSBA, 1 1/4", 114                |
| CHOOSE                 | YOUR PIPE ATT   | ACHMENTS                                                     |                                  |
| Choose                 | Pipe Attachment | Pipe Attachment Size                                         | Pipe Attachment Capacit          |
| <b>)</b> 🧿             | RSBC.0025       | RSBE, 1" & 1 1/4", kgf                                       | <mark>11</mark> 37 ki            |
| 🗲 Ba                   | ck              |                                                              | Save                             |
|                        |                 |                                                              |                                  |
|                        |                 | Select the anchor, structure attachment and pipe clamp type. |                                  |

### **Define The Structural Attachment**

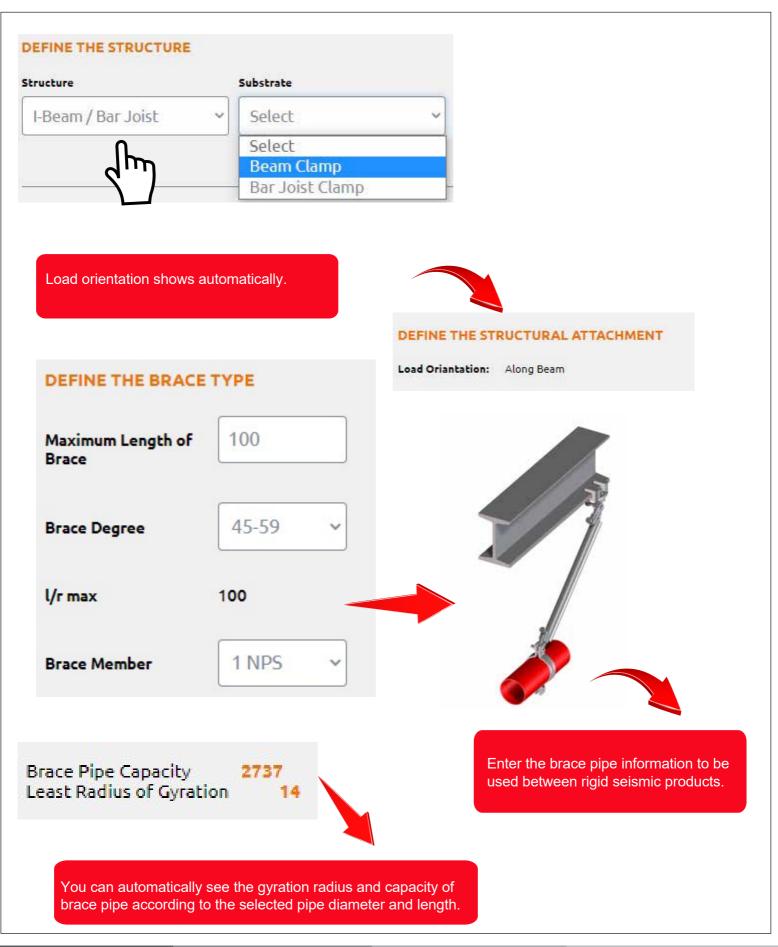

### **Choose Your Structural and Pipe Attachments**

|            | Fastener  | Fastener Load Capacity | Swivel Connection, Size, Capacity |
|------------|-----------|------------------------|-----------------------------------|
|            | RSBI      | 498                    | RSBE, 1"&1 1/4", 1210             |
|            | RSBI      | 498                    | RSBA, 1 1/4", 114"                |
| <u>, o</u> | RSBC.0025 | RSBE, 1" & 1 1/4", kgf | 1137 kM                           |
| እ          |           |                        |                                   |
| 🗲 Ba       | ack       |                        | Save                              |
|            |           |                        |                                   |
|            | -         |                        |                                   |

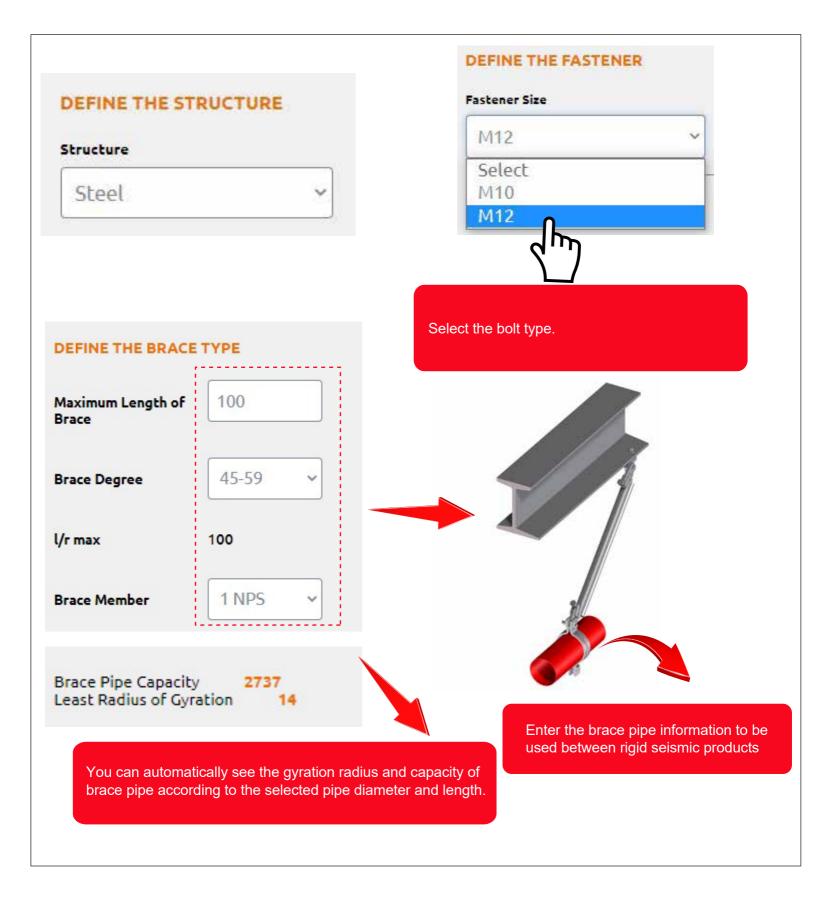

### **Choose Your Structural and Pipe Attachments**

| Choose        | Fastener                          | Fastener Load Capacity  | Swivel Connection, Size, Capacit |
|---------------|-----------------------------------|-------------------------|----------------------------------|
| $^{\circ}$    | Steel Bolt M.12                   | 2199.1                  | RSBE, 1" & 1 1/4", 121           |
| 3             | Steel Bolt M.12                   | 2199.1                  | RSBA, 1 1/4", 114                |
| HOOSE         | YOUR PIPE ATTACH                  | MENTS                   |                                  |
| Choose        | Pipe Attachment                   | Pipe Attachment Size    | Pipe Attachment Capacit          |
| 0             |                                   | RSBE, 1" & 1 1/4", kgf  | NaN ki                           |
| <i>\</i> }_₿₽ | ick                               |                         | Save                             |
| ~             |                                   |                         |                                  |
|               |                                   |                         |                                  |
|               |                                   |                         |                                  |
|               | ect the bolt, structu<br>np type. | ure attachment and pipe |                                  |
|               |                                   |                         |                                  |

### **Summary of Brace Configuration**

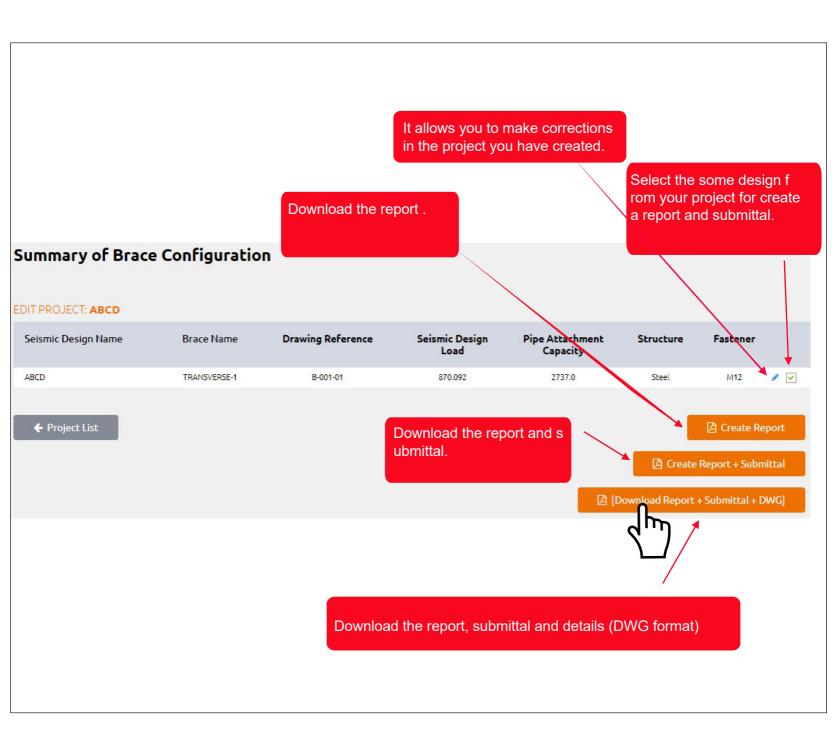

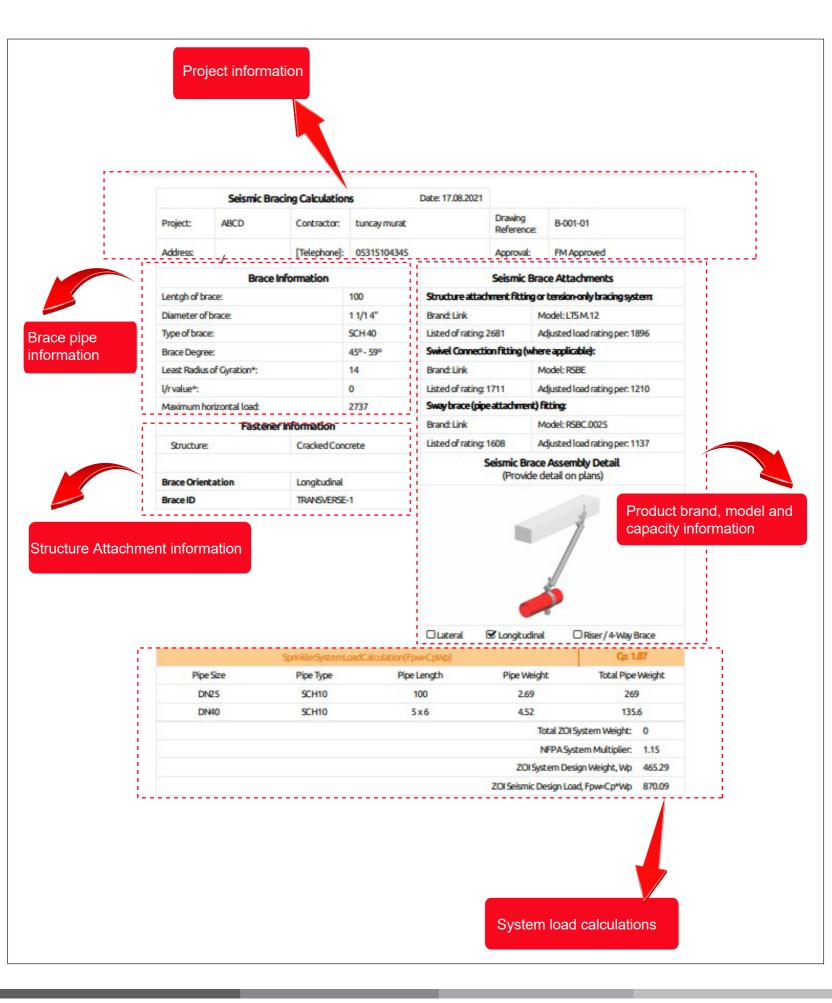

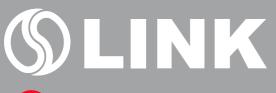

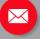

info@linkyapi.com.tr

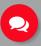

444 LINK / 444 5465 +90 262 751 4517

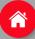

www.linkyapi.com.tr

Gebze OSB2 Mahallesi 1000. Cadde No: 1016/1 41420 Çayırova / Kocaeli

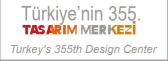